## <span id="page-0-1"></span>♪「聚合数据」 8名 金税

<span id="page-0-0"></span>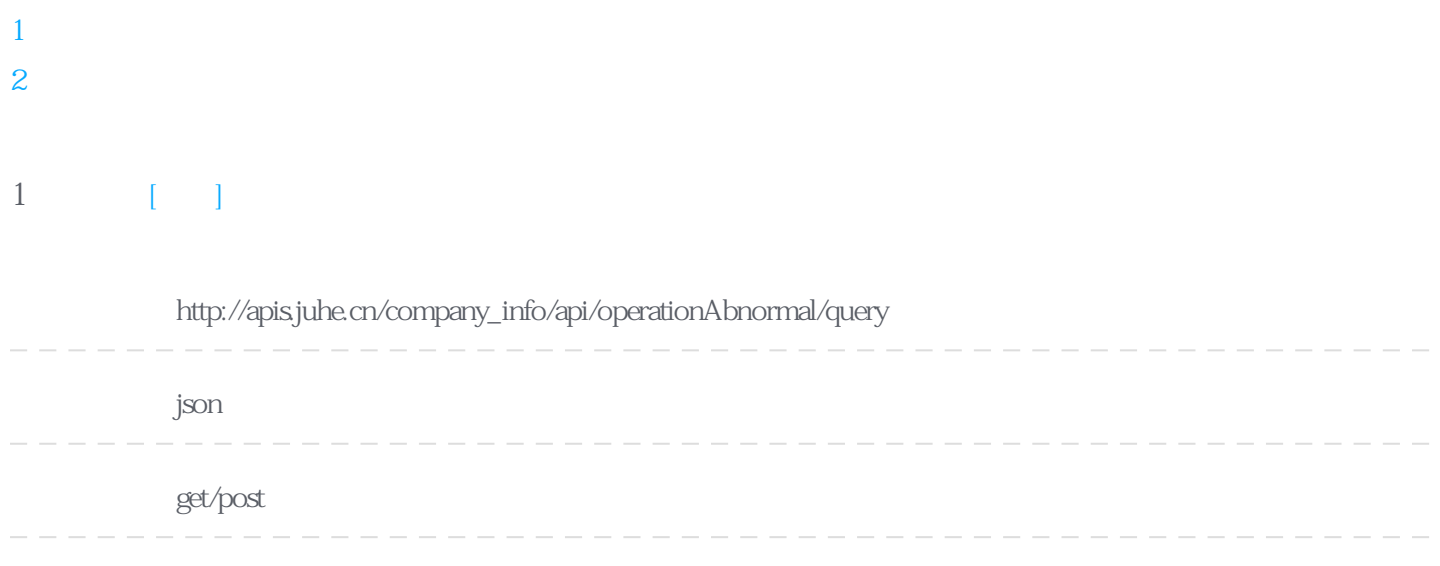

http://apis.juhe.cn/company\_info/api/operationAbnormal/query?key=&comType=02&comValue=91440101574044969K

**Header** 

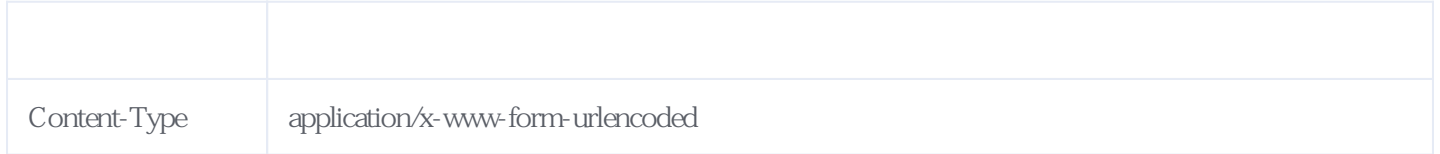

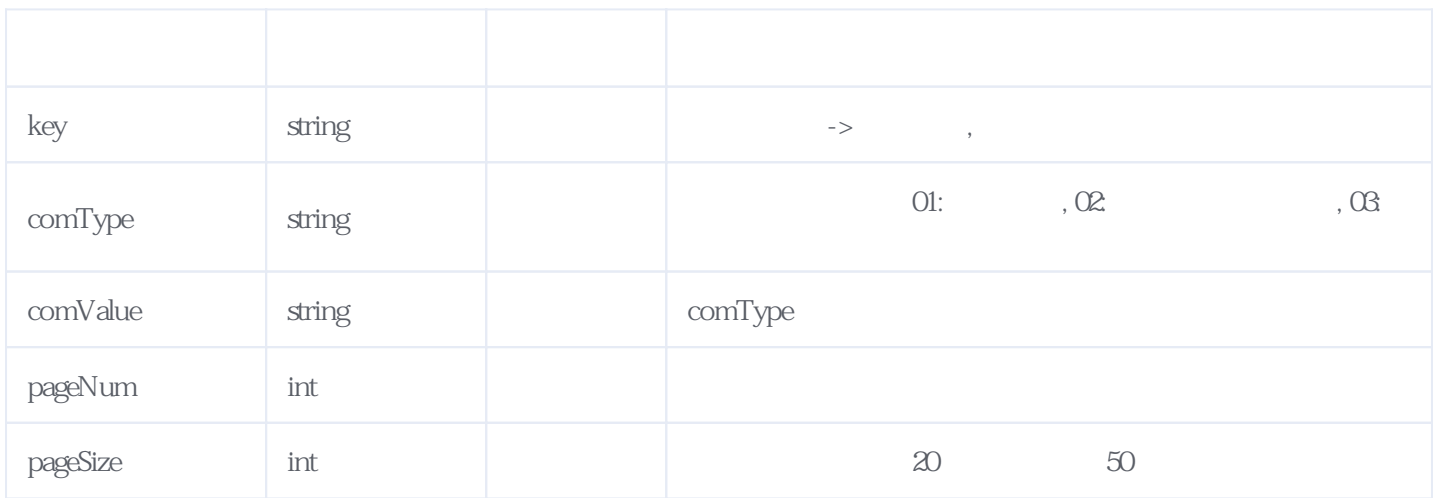

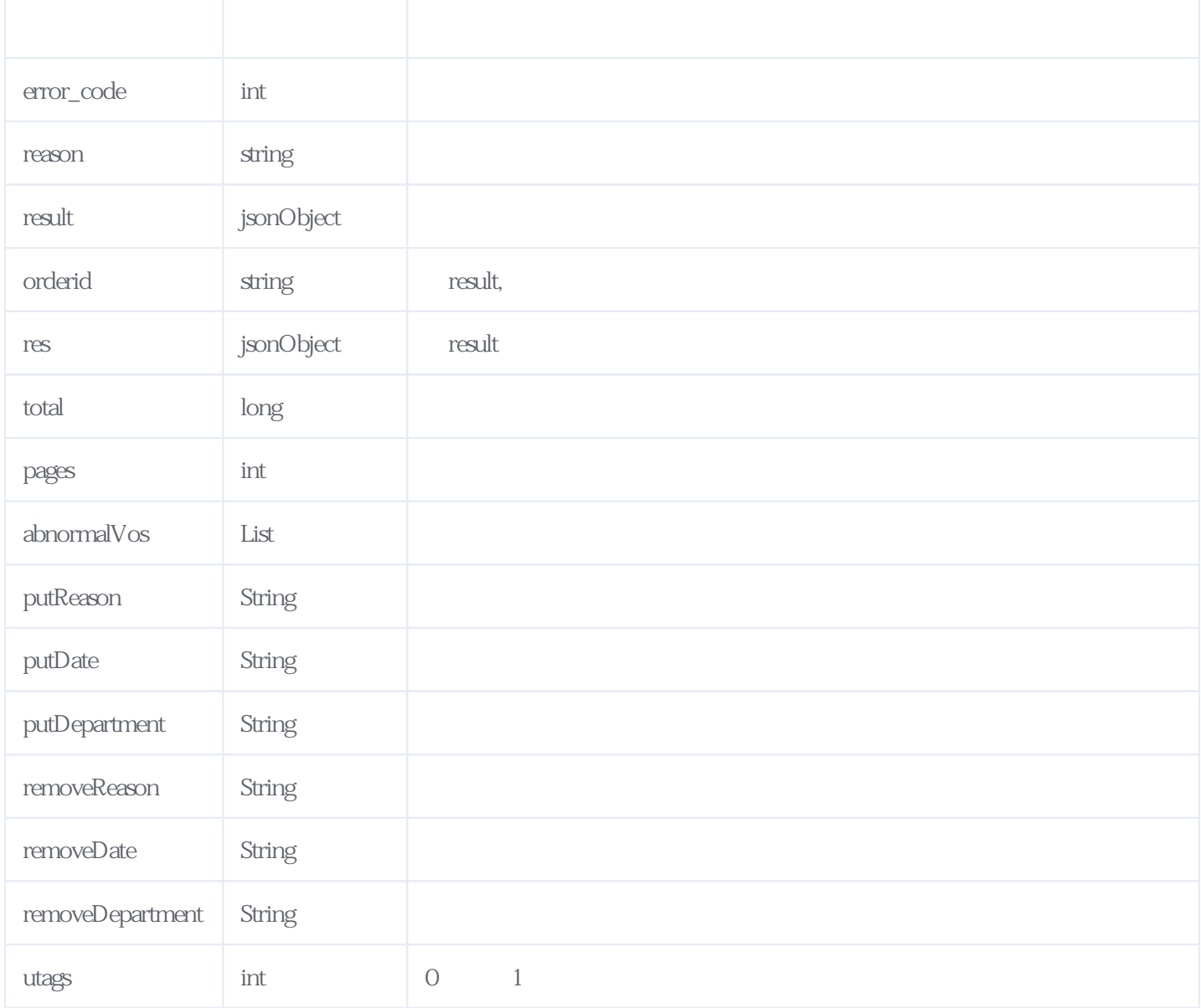

JSON:

```
{
 "reason": " "result": {
    "orderid": "J697202204261420526407",
"res":
    {
    "total":5,
 "pages":1,
 "abnormalVos":[
      {
        "removeDate":"",
       "putReason":"2015
"putDepartment":"
 "removeDepartment":"",
        "utags":1,
 "removeReason":"",
 "putDate":"2016-07-07"
 },
 {
        "removeDate":"",
       "putReason":"<br>"putReason":"<br>"putDepartment":"
       "putDepartment":"
        "removeDepartment":"",
        "utags":0,
```

```
 "removeReason":"",
       "putDate":"2016-07-07"
 },
\{ "removeDate":"",
      "putReason":" 2014""putDepartment":"
 "removeDepartment":"",
       "utags":0,
       "removeReason":"",
       "putDate":"2015-08-18"
 },
\{ "removeDate":"",
"putReason":"2014 ",
"putDepartment":"
       "removeDepartment":"",
       "utags":1,
       "removeReason":"",
       "putDate":"2015-07-12"
 },
\{ "removeDate":"",
       "putReason":"未依照《企业信息公示暂行条例》第八条规定的期限公示年度报告的",
      "putDepartment":"
       "removeDepartment":"",
       "utags":0,
       "removeReason":"",
       "putDate":"2015-07-12"
     }
   ]
  }
 "error_code": 0
```
<span id="page-2-0"></span>**2、错误码参照**

},

}

## **服务级错误码参照(error\_code):** [\[顶部\]](#page-0-1)

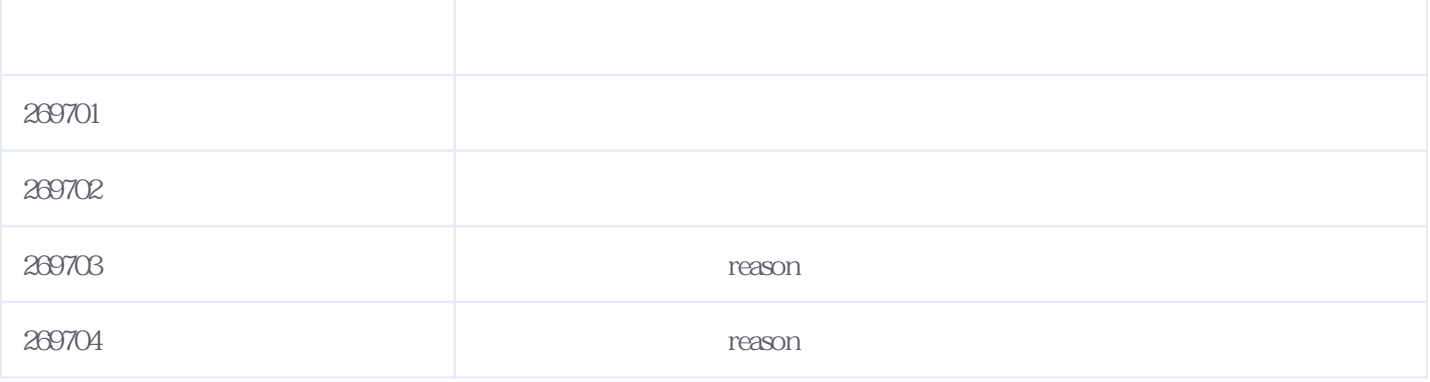

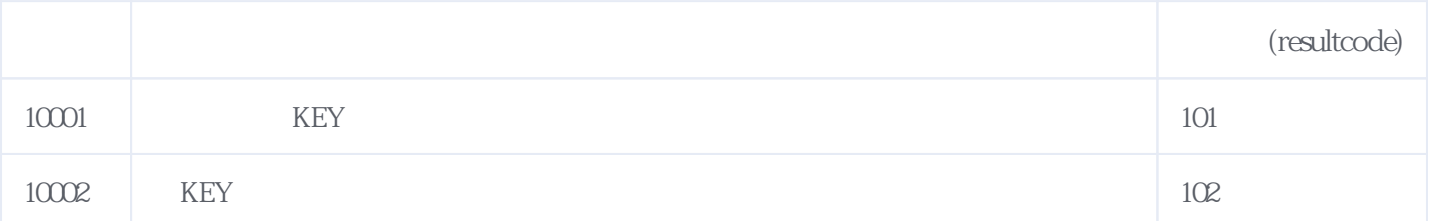

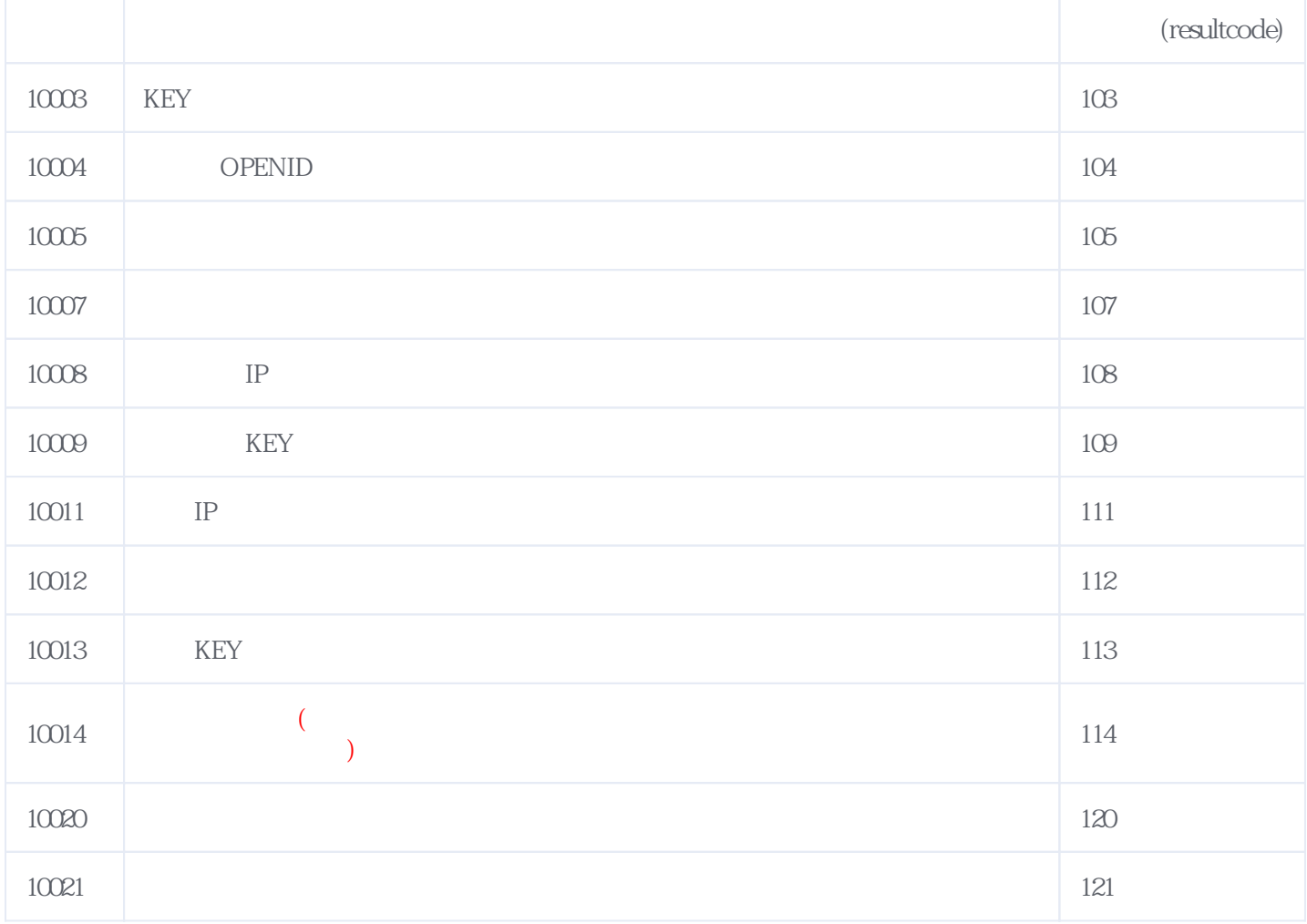

**错误码格式说明(示例:200201):**

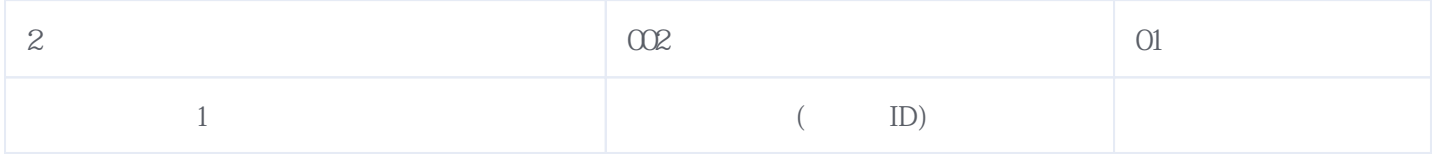

版本日期:2024-05-04 11:42